# Package: JuliaCall (via r-universe)

October 9, 2024

Type Package

Title Seamless Integration Between R and 'Julia'

Version 0.17.5

Date 2022-09-08

Description Provides an R interface to 'Julia', which is a high-level, high-performance dynamic programming language for numerical computing, see <<https://julialang.org/>> for more information. It provides a high-level interface as well as a low-level interface. Using the high level interface, you could call any 'Julia' function just like any R function with automatic type conversion. Using the low level interface, you could deal with C-level SEXP directly while enjoying the convenience of using a high-level programming language like 'Julia'.

**Depends** R  $(>= 3.4.0)$ License MIT + file LICENSE

URL <https://github.com/Non-Contradiction/JuliaCall>

BugReports <https://github.com/Non-Contradiction/JuliaCall/issues>

Encoding UTF-8

**Imports** utils, Rcpp  $(>= 0.12.7)$ , knitr  $(>= 1.28)$ , rjson

RoxygenNote 7.1.2

LinkingTo Rcpp

NeedsCompilation yes

ByteCompile yes

**SystemRequirements** Julia  $\geq 0.6.0$ , RCall.jl

Suggests testthat, rmarkdown, rappdirs, sass

VignetteBuilder knitr

Repository https://fastverse.r-universe.dev

RemoteUrl https://github.com/Non-Contradiction/JuliaCall

RemoteRef HEAD

RemoteSha c05473bea78a0197c639f7e82ab1c6f2e943e1cc

# <span id="page-1-0"></span>**Contents**

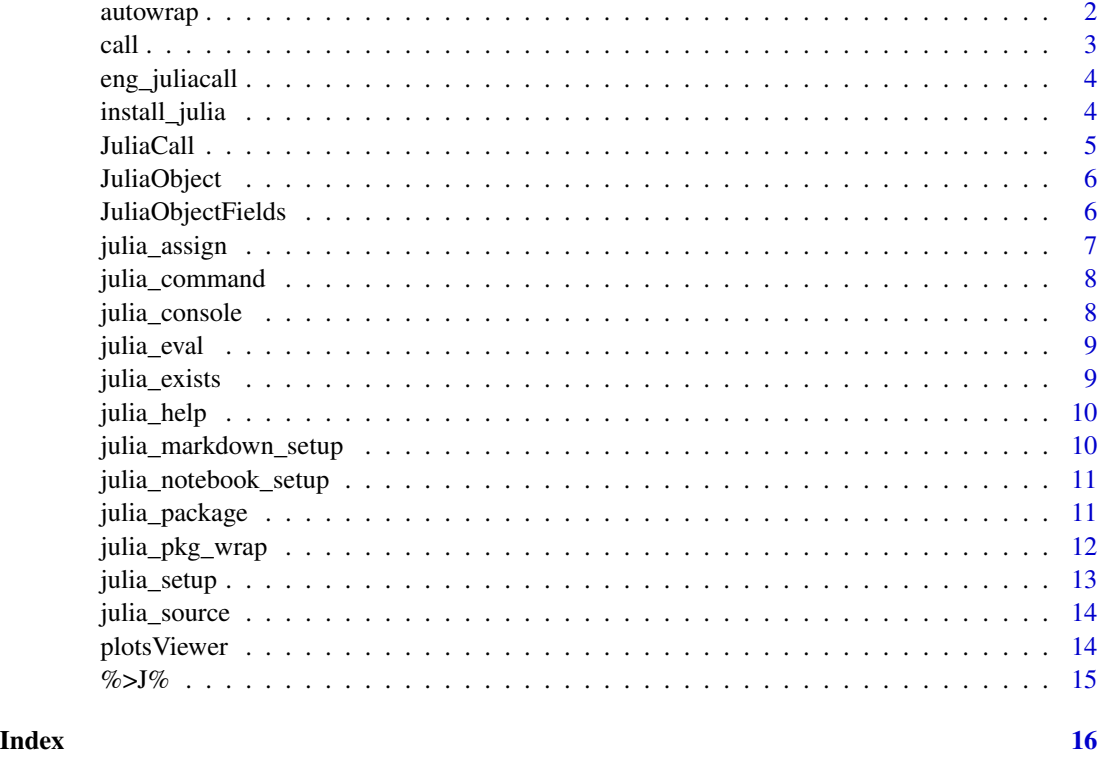

autowrap *Use automatic wrapper for julia type.*

# Description

autowrap tells 'JuliaCall' to use automatic wrapper for julia type.

# Usage

```
autowrap(type, fields = NULL, methods = c())
```
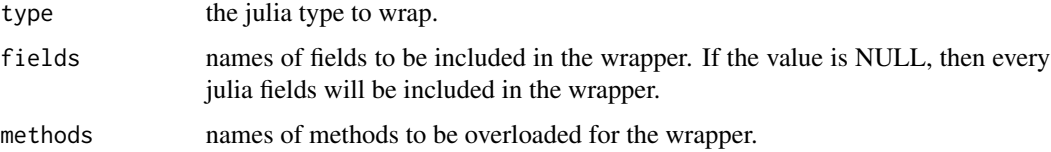

<span id="page-2-0"></span>julia\_do.call is the do.call for julia. And julia\_call calls julia functions. For usage of these functions, see documentation of arguments and examples.

#### Usage

```
julia_do.call(
  func_name,
  arg_list,
 need_return = c("R", "Julia", "None"),show_value = FALSE
\lambdajulia_call(
  func_name,
  ...,
 need_return = c("R", "Julia", "None"),
  show_value = FALSE
)
```
#### Arguments

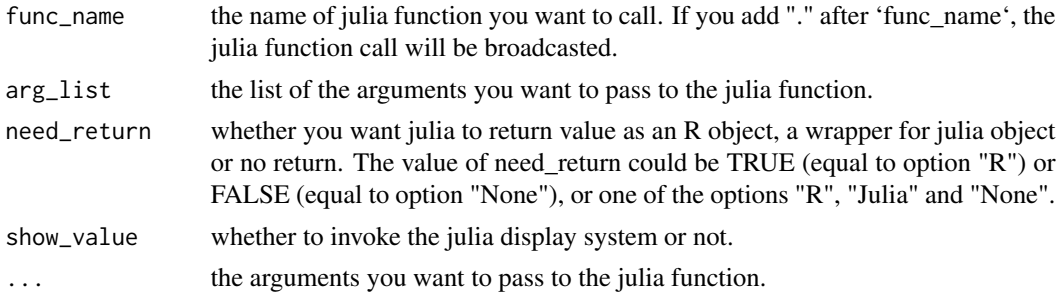

#### Details

Note that named arguments will be discarded if the call uses dot notation, for example, "sqrt.".

```
if (identical(Sys.getenv("AUTO_JULIA_INSTALL"), "true")) { ## julia_setup is quite time consuming
 ## doing initialization and automatic installation of Julia if necessary
 julia_setup(installJulia = TRUE)
 julia_do.call("sqrt", list(2))
 julia_call("sqrt", 2)
 julia_call("sqrt.", 1:10)
```
<span id="page-3-0"></span>}

eng\_juliacall *Julia language engine in R Markdown*

# Description

Julia language engine in R Markdown

# Usage

```
eng_juliacall(options)
```
# Arguments

options a list of chunk options

# Examples

knitr::knit\_engines\$set(julia = JuliaCall::eng\_juliacall)

install\_julia *Install Julia.*

# Description

Install Julia.

# Usage

```
install_julia(version = "latest", prefix = julia_default_install_dir())
```
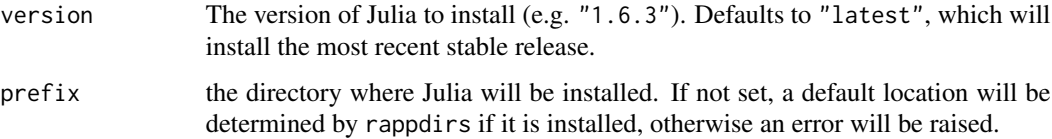

<span id="page-4-0"></span>

JuliaCall provides you with functions to call Julia functions and to use Julia packages as easy as possible.

#### Examples

```
if (identical(Sys.getenv("AUTO_JULIA_INSTALL"), "true")) { ## The examples are quite time consuming
```

```
## Do initiation for JuliaCall and automatic installation if necessary
```

```
julia <- julia_setup(installJulia = TRUE)
```
## Different ways for calculating `sqrt(2)`

```
# julia$command("a = sqrt(2)"); julia$eval("a")
julia_command("a = sqrt(2)"); julia_eval("a")
```

```
# julia$eval("sqrt(2)")
julia_eval("sqrt(2)")
```

```
# julia$call("sqrt", 2)
julia_call("sqrt", 2)
```

```
# julia$eval("sqrt")(2)
julia_eval("sqrt")(2)
```
## You can use `julia\_exists` as `exists` in R to test ## whether a function or name exists in Julia or not

```
# julia$exists("sqrt")
julia_exists("sqrt")
```
## You can use `julia\$help` to get help for Julia functions

```
# julia$help("sqrt")
julia_help("sqrt")
```
## You can install and use Julia packages through JuliaCall

```
# julia$install_package("Optim")
julia_install_package("Optim")
```

```
# julia$install_package_if_needed("Optim")
julia_install_package_if_needed("Optim")
```

```
# julia$installed_package("Optim")
```

```
julia_installed_package("Optim")
 # julia$library("Optim")
 julia_library("Optim")
}
```
JuliaObject *Convert an R Object to Julia Object.*

# Description

JuliaObject converts an R object to julia object and returns a reference of the corresponding julia object.

#### Usage

JuliaObject(x)

# Arguments

x the R object you want to convert to julia object.

#### Value

an environment of class JuliaObject, which contains an id corresponding to the actual julia object.

# Examples

```
if (identical(Sys.getenv("AUTO_JULIA_INSTALL"), "true")) { ## julia_setup is quite time consuming
  ## doing initialization and automatic installation of Julia if necessary
  julia_setup(installJulia = TRUE)
  a <- JuliaObject(1)
}
```
JuliaObjectFields *JuliaObject Fields.*

#### Description

Get the field names, get or set certain fields of an JuliaObject.

<span id="page-5-0"></span>

# <span id="page-6-0"></span>julia\_assign 7

# Usage

```
fields(object)
## S3 method for class 'JuliaObject'
fields(object)
field(object, name)
## S3 method for class 'JuliaObject'
field(object, name)
field(object, name) <- value
## S3 replacement method for class 'JuliaObject'
field(object, name) <- value
```
# Arguments

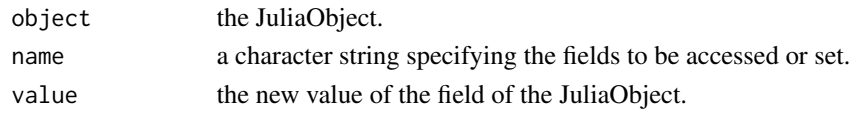

julia\_assign *Assign a value to a name in julia.*

#### Description

julia\_assign assigns a value to a name in julia with automatic type conversion.

# Usage

```
julia_assign(x, value)
```
# Arguments

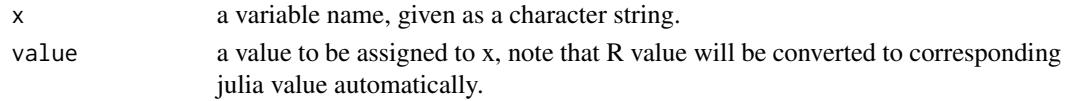

```
if (identical(Sys.getenv("AUTO_JULIA_INSTALL"), "true")) { ## julia_setup is quite time consuming
 ## doing initialization and automatic installation of Julia if necessary
 julia_setup(installJulia = TRUE)
 julia_assign("x", 2)
 julia_assign("rsqrt", sqrt)
}
```
<span id="page-7-0"></span>

julia\_command evaluates string commands in julia without returning the result back to R. However, it may evoke julia display system, see the documentation of the argument 'show\_value' for more details. If you need to get the evaluation result in R, you can use julia\_eval.

#### Usage

```
julia_command(cmd, show_value = !endsWith(trimws(cmd, "right"), ";"))
```
#### Arguments

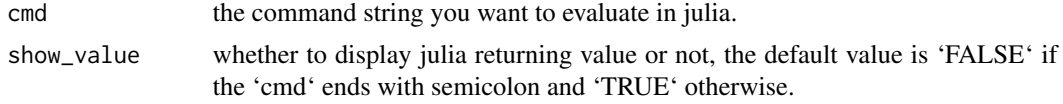

# Examples

```
if (identical(Sys.getenv("AUTO_JULIA_INSTALL"), "true")) { ## julia_setup is quite time consuming
 ## doing initialization and automatic installation of Julia if necessary
 julia_setup(installJulia = TRUE)
 juliacommand("a = sqrt(2);")}
```
julia\_console *Open julia console.*

# Description

Open julia console.

#### Usage

julia\_console()

```
if (identical(interactive(), TRUE)) { ## julia_setup is quite time consuming
 julia_console()
}
```
<span id="page-8-0"></span>

julia\_eval evaluates string commands in julia and returns the result to R. The returning julia object will be automatically converted to an R object or a JuliaObject wrapper, see the documentation of the argument 'need\_return' for more details. 'julia\_eval' will not invoke julia display system. If you don't need the returning result in R or you want to invoke the julia display system, you can use julia\_command.

#### Usage

```
julia_eval(cmd, need_return = c("R", "Julia"))
```
#### Arguments

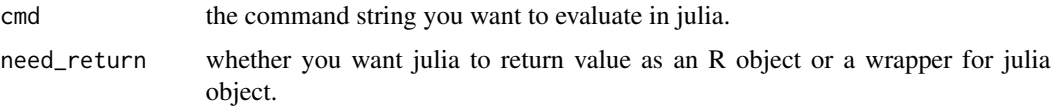

#### Value

the R object automatically converted from julia object.

# Examples

```
if (identical(Sys.getenv("AUTO_JULIA_INSTALL"), "true")) { ## julia_setup is quite time consuming
 ## doing initialization and automatic installation of Julia if necessary
 julia_setup(installJulia = TRUE)
 julia_eval("sqrt(2)")
}
```
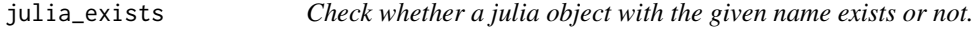

# **Description**

julia\_exists returns whether a julia object with the given name exists or not.

#### Usage

julia\_exists(name)

#### Arguments

name the name of julia object you want to check.

### Examples

```
if (identical(Sys.getenv("AUTO_JULIA_INSTALL"), "true")) { ## julia_setup is quite time consuming
 ## doing initialization and automatic installation of Julia if necessary
 julia_setup(installJulia = TRUE)
 julia_exists("sqrt")
}
```
julia\_help *Get help for a julia function.*

# Description

julia\_help outputs the documentation of a julia function.

#### Usage

julia\_help(fname)

#### Arguments

fname the name of julia function you want to get help with.

#### Examples

```
if (identical(Sys.getenv("AUTO_JULIA_INSTALL"), "true")) { ## julia_setup is quite time consuming
 ## doing initialization and automatic installation of Julia if necessary
 julia_setup(installJulia = TRUE)
 julia_help("sqrt")
}
```
julia\_markdown\_setup *Do setup for JuliaCall in RMarkdown documents and notebooks.*

# Description

julia\_markdown\_setup does the initial setup for JuliaCall in RMarkdown document and RStudio notebooks. The function should be invoked automatically most of the case. It can also be called explicitly in RMarkdown documents or notebooks.

<span id="page-9-0"></span>

# <span id="page-10-0"></span>julia\_notebook\_setup 11

# Usage

julia\_markdown\_setup(..., notebook = TRUE)

# Arguments

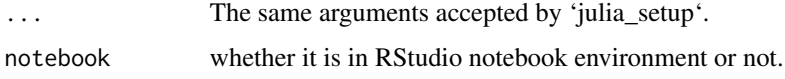

julia\_notebook\_setup *(Deprecated) Do setup for julia chunks in RMarkdown notebooks.*

# Description

julia\_notebook\_setup is deprecated, use julia\_markdown\_setup(notebook=TRUE) instead.

# Usage

julia\_notebook\_setup(...)

# Arguments

... The same arguments accepted by 'julia\_setup'.

julia\_package *Using julia packages.*

# Description

Using julia packages.

# Usage

```
julia_install_package(pkg_name_or_url)
```

```
julia_installed_package(pkg_name)
```
julia\_install\_package\_if\_needed(pkg\_name)

julia\_update\_package(...)

julia\_library(pkg\_name)

#### Arguments

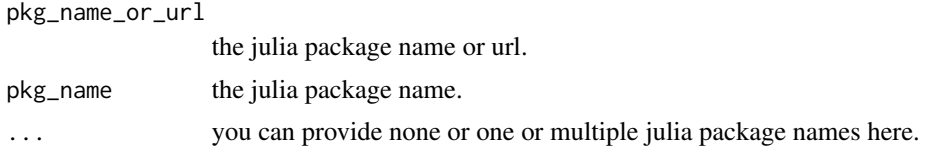

# Value

julia\_installed\_package will return the version number of the julia package, "nothing" if the package is not installed.

# Examples

```
if (identical(Sys.getenv("AUTO_JULIA_INSTALL"), "true")) { ## julia_setup is quite time consuming
 ## doing initialization and automatic installation of Julia if necessary
 julia_setup(installJulia = TRUE)
 julia_install_package("DataFrames")
 julia_installed_package("DataFrames")
 julia_install_package_if_needed("DataFrames")
 julia_update_package("DataFrames")
 julia_library("DataFrames")
}
```
julia\_pkg\_wrap *Wrap julia functions and packages the easy way.*

# Description

Wrap julia functions and packages the easy way.

#### Usage

```
julia_function(func_name, pkg_name = "Main", env = new.env(emptyenv()))
```

```
julia_pkg_import(pkg_name, func_list, env = new.env(parent = emptyenv()))
```
julia\_pkg\_hook(env, hook)

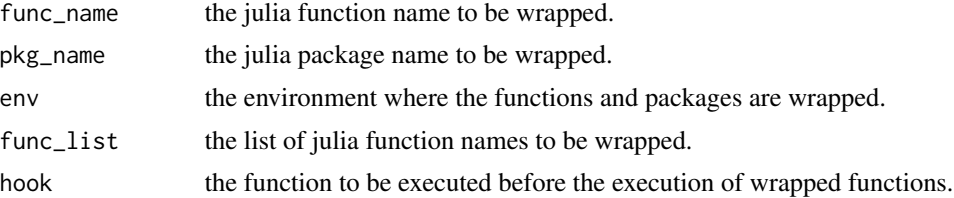

<span id="page-11-0"></span>

# <span id="page-12-0"></span>julia\_setup 13

#### Examples

```
if (identical(Sys.getenv("AUTO_JULIA_INSTALL"), "true")) { ## julia_setup is quite time consuming
 ## do initialization and automatic installation of Julia if necessary
 julia_setup(installJulia = TRUE)
 julia_install_package_if_needed("Optim")
 opt <- julia_pkg_import("Optim",
                           func_list = c("optimize", "BFGS"))
rosenbrock <- function(x) (1.0 - x[1])^2 + 100.0 \times (x[2] - x[1]^2)^2result <- opt$optimize(rosenbrock, rep(0,2), opt$BFGS())
result
}
```
julia\_setup *Do initial setup for the JuliaCall package.*

#### Description

julia\_setup does the initial setup for the JuliaCall package. It setups automatic type conversion, Julia display systems, etc, and is necessary for every new R session to use the package. If not carried out manually, it will be invoked automatically before other julia\_xxx functions.

#### Usage

```
julia_setup(
  JULIA_HOME = NULL,
  verbose = TRUE,
  installJulia = FALSE,
  install = TRUE,force = FALSE,
  useRCall = TRUE,rebuild = FALSE,sysimage_path = NULL
)
```
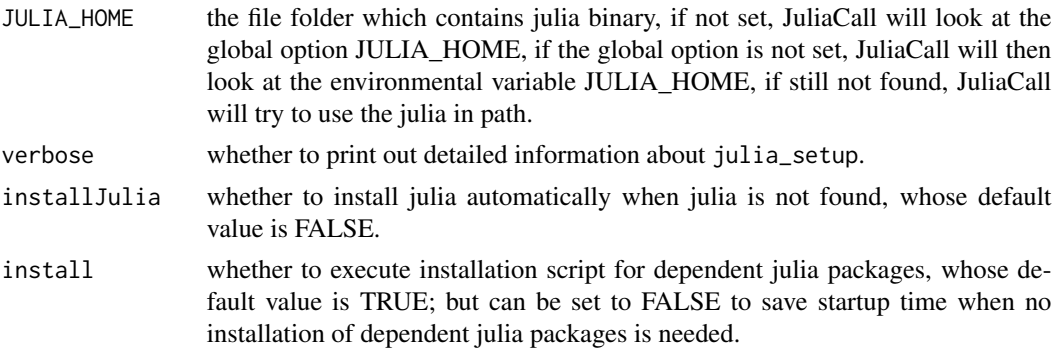

<span id="page-13-0"></span>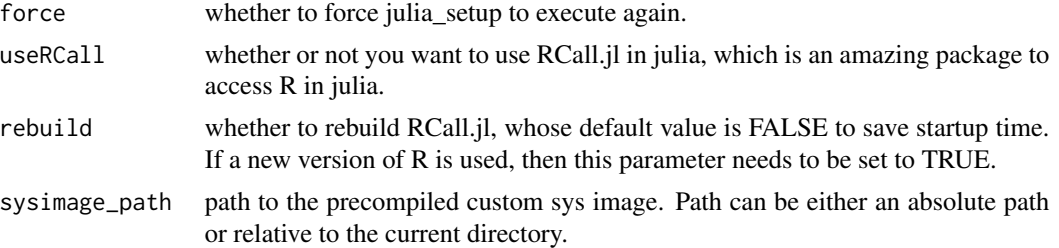

#### Value

The julia interface, which is an environment with the necessary methods like command, source and things like that to communicate with julia.

# Examples

```
if (identical(Sys.getenv("AUTO_JULIA_INSTALL"), "true")) { ## julia_setup is quite time consuming
 julia <- julia_setup(installJulia = TRUE)
}
```
julia\_source *Source a julia source file.*

# Description

julia\_source sources a julia source file.

# Usage

```
julia_source(file_name)
```
# Arguments

file\_name the name of julia source file.

plotsViewer *Julia plots viewer in R.*

# Description

plotsViewer lets you view julia plots in R.

# Usage

plotsViewer()

<span id="page-14-0"></span>

The experimental language piper for julia language.

# Usage

obj %>J% func\_call

# Arguments

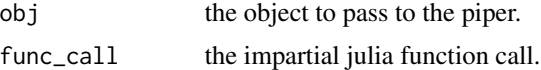

```
if (identical(Sys.getenv("AUTO_JULIA_INSTALL"), "true")) { ## julia_setup is quite time consuming
  ## doing initialization and automatic installation of Julia if necessary
  julia_setup(installJulia = TRUE)
  2 %>J% sqrt
  3 %>J% log(2)
}
```
# <span id="page-15-0"></span>Index

%>J%, [15](#page-14-0) autowrap, [2](#page-1-0) call, [3](#page-2-0) eng\_juliacall, [4](#page-3-0) field *(*JuliaObjectFields*)*, [6](#page-5-0) field<- *(*JuliaObjectFields*)*, [6](#page-5-0) fields *(*JuliaObjectFields*)*, [6](#page-5-0) install\_julia, [4](#page-3-0) julia\_assign, [7](#page-6-0) julia\_call *(*call*)*, [3](#page-2-0) julia\_command, [8](#page-7-0) julia\_console, [8](#page-7-0) julia\_do.call *(*call*)*, [3](#page-2-0) julia\_eval, [9](#page-8-0) julia\_exists, [9](#page-8-0) julia\_function *(*julia\_pkg\_wrap*)*, [12](#page-11-0) julia\_help, [10](#page-9-0) julia\_install\_package *(*julia\_package*)*, [11](#page-10-0) julia\_install\_package\_if\_needed *(*julia\_package*)*, [11](#page-10-0) julia\_installed\_package *(*julia\_package*)*, [11](#page-10-0) julia\_library *(*julia\_package*)*, [11](#page-10-0) julia\_markdown\_setup, [10](#page-9-0) julia\_notebook\_setup, [11](#page-10-0) julia\_package, [11](#page-10-0) julia\_pkg\_hook *(*julia\_pkg\_wrap*)*, [12](#page-11-0) julia\_pkg\_import *(*julia\_pkg\_wrap*)*, [12](#page-11-0) julia\_pkg\_wrap, [12](#page-11-0) julia\_setup, [13](#page-12-0) julia\_source, [14](#page-13-0) julia\_update\_package *(*julia\_package*)*, [11](#page-10-0) JuliaCall, [5](#page-4-0) JuliaObject, [6](#page-5-0)

JuliaObjectFields, [6](#page-5-0)

plotsViewer, [14](#page-13-0)